## **CELLQUANT HPN**

Trousse de diagnostic de l'Hémoglobinurie Paroxystique Nocturne sur granulocytes par cytométrie en flux

> **A Usage Diagnostic In Vitro en combinaison avec la trousse REDQUANT HPN (Réf. 7301)**

> > $\epsilon$

**Trousse de 12 déterminations Réf. 7201** 

**Hors Europe, ce produit est destiné à un usage recherche uniquement.** 

## **1 INTRODUCTION**

L'hémoglobinurie paroxystique nocturne (HPN) est une maladie clonale, acquise et rare, qui se manifeste par une anémie hémolytique intravasculaire caractérisée par une lyse des globules rouges.

L'HPN résulte d'un déficit du gène PIG-A empêchant la synthèse de glycosylphosphatidylinositol (ou GPI) nécessaire pour l'ancrage à la membrane de certaines protéines. Le CD55 et le CD59 sont des molécules GPI-ancrées et sont impliquées dans la protection des cellules contre la lyse opérée par le complément. Dans l'HPN, les cellules présentent un déficit en CD55 et CD59 et sont donc sensibles à l'action du complément.

## **2 METHODE**

Analyse cytométrique simple couleur des antigènes CD55 et CD59 à la surface des granulocytes. La proportion relative de granulocytes déficients en CD55 et CD59 est déterminée par une méthode fixant un seuil. La méthode établit une région d'analyse dans laquelle les granulocytes déficients en CD55 et CD59 migrent et peuvent être différenciés des granulocytes normaux.

# **3 REACTIFS**

- **Réactif 1 :** 1 flacon de 15 mL de diluant, 10 fois concentré.<br>**Réactif 2a :** 1 flacon de 300 ul AcM anti CD55
- • **Réactif 2a :** 1 flacon de 300 µL, AcM anti CD55.
- • **Réactif 2b :** 1 flacon de 300 µL, AcM anti CD59.
- • **Réactif 3a :** 1 flacon de 600 µL de bille αβ précalibrée. Cette bille est caractérisée par α et β, 2 valeurs d'interprétation des déficits en CD55 et CD59. Les valeurs α et β sont indiquées sur le papillon de calibration inclus dans chaque trousse. Les valeurs  $\alpha$  et  $\beta$ peuvent varier de lot à lot.
- **Réactif 3b :** 1 flacon de 300 µL de réactif de saturation.<br>**Réactif 4 :** 1 flacon de 900 µL de réactif de révélati
- 1 flacon de 900 uL de réactif de révélation, Ac polyclonal anti IgG de souris couplé au FITC.<br>Réactif 5 : 3 flacons de 3,2 mL de solution
- • **Réactif 5 :** 3 flacons de 3,2 mL de solution de lyse des globules rouges.

Pour éviter les contaminations inter-réactifs, le support présente des encoches pour poser les bouchons.

## **4 PRECAUTIONS**

- Respecter les bonnes pratiques de laboratoire.

- Tous les réactifs contiennent de l'azide de sodium comme conservateur et doivent être éliminés avec précaution. Lors du rejet de ces solutions à l'évier, les mélanger à de grandes quantités d'eau afin d'éviter la formation d'azides métalliques qui, s'ils sont concentrés, peuvent provoquer des explosions.

- Considérer le sang comme potentiellement infectieux.

- L'élimination des déchets sera effectuée conformément à la réglementation locale en vigueur.

## **5 MATERIEL NECESSAIRES NON FOURNIS**

- Agitateur type Vortex.
- Chronomètre.
- Centrifugeuse.
- Cytomètre.
- Tubes à hémolyse pour cytomètre.
- Tubes de 15 mL.
- Pipettes ajustables à embouts jetables (20 µL à 1 mL).
- Pipettes graduées (1, 2, 10 mL).
- Eau distillée.

## **6 RECONSTITUTION ET CONSERVATION DES REACTIFS**

Conservés à 2-8°C sous leur état d'origine, les réactifs sont stables jusqu'à la date de péremption indiquée sur le coffret. \*

• **Réactif 1** \*\* :

Stabilité après ouverture : 2 mois à 2-8°C en dehors de toute contamination. Préparer **une dilution au 1/10** en eau distillée. Stabilité après dilution : 15 jours à 2-8°C. Préparer le volume nécessaire pour la série à tester.

## • **Réactifs 2a, 2b, 3b, 4 et 5 :**

Prêts à l'emploi. Stabilité après ouverture : 2 mois à 2-8°C en dehors de toute contamination.

#### • **Réactif 3a :**

 **Après agitation par vortex pendant 5 secondes,** le réactif est prêt à l'emploi. Stabilité après ouverture : 2 mois à 2-8°C en dehors de toute contamination.

Notes **:** \* Ne pas congeler la trousse.

\*\* La présence d'une cristallisation n'altère en rien la qualité du réactif. Incuber à 37°C jusqu'à totale dissolution des cristaux.

#### **7 RECUEIL ET TRAITEMENT DE L'ECHANTILLON**

#### **7.1 Prélèvement :**

- Utiliser des tubes à prélèvement non mouillables (plastique ou verre siliconé)
- Anticoagulant : EDTA (K3).

## **7.2 Traitement de l'échantillon :**

- L'échantillon doit être traité dans les **8 heures** suivant le prélèvement pour limiter la dégranulation des granulocytes.

- Il doit être conservé à température ambiante (18-25°C).
- Ne pas congeler l'échantillon.

## **8 MODE OPERATOIRE**

Note : Pour chacun des réactifs, le volume utilisé étant très faible, il est impératif de délivrer celui-ci au fond des tubes. Tous les réactifs doivent être à **température ambiante**.

Une seule préparation de bille  $\alpha\beta$  est nécessaire pour chaque série à tester. Une série peut contenir jusqu'à 6 échantillons.

**Nous recommandons, comme contrôle qualité, l'utilisation d'un échantillon normal et d'un échantillon connu HPN à passer en parallèle de chaque série de tests.** 

#### **8.1 Préparation de l'échantillon :**

- Dans un tube de 15 mL noté T0, pipeter **800 µL** de **réactif 5** (lyse).
- Ajouter **7,2 mL** d'eau distillée gardée à température ambiante.
- Homogénéiser le tube à l'aide d'un agitateur de type Vortex pendant **5 secondes.**

- Après homogénéisation de l'échantillon sanguin, pipeter **400 µL** de sang total dans le tube T0.

#### **Note : Toute goutte d'échantillon, présente en haut du tube ou sur sa paroi interne, doit être éliminée pour éviter tout risque de contamination par des globules rouges non lysés pouvant fausser les résultats.**

- Homogénéiser le tube à l'aide d'un agitateur de type Vortex pendant **5 secondes.**
- Incuber **8-12 minutes** à température ambiante.
- Centrifuger **5 minutes** à **300 g**.
- Eliminer le surnageant.
- Ajouter **2 mL** de **réactif 1 dilué** (diluant).
- Resuspendre le culot cellulaire à l'aide d'un agitateur de type Vortex.
- Centrifuger **5 minutes** à **300 g**.
- Vider le tube T0 par retournement et aspirer le reste du surnageant.
- Vérifier visuellement la présence du culot cellulaire au fond du tube.
- Resuspendre le culot cellulaire à la pipette en ajoutant **150 µL** de **réactif 1 dilué**.
- Homogénéiser le tube à l'aide d'un agitateur de type Vortex pendant **2 secondes**.

Remarque : une lyse incomplète des globules rouges peut être observée sur certains échantillons. Il est alors recommandé de préchauffer à 37°C l'eau distillée utilisée pour diluer la lyse.

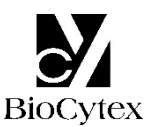

## **8.2 Préparation de la bille** αβ **:**

Prendre un tube en plastique noté T1.

- Après remise en suspension par vortex du réactif 3a, pipeter **50 µL** du réactif 3a (bille αβ) dans le tube T1 et ajouter **25 µL** de **réactif 3b** (réactif de saturation).

- Homogénéiser le tube à l'aide d'un agitateur de type Vortex pendant **2 secondes**.

#### **8.3 Immunomarquage de l'échantillon :**

Sur un portoir, disposer 2 tubes en plastique numérotés T2 et T3.

#### Dans chacun des tubes T2 et T3 :

- Pipeter **50 µL** de suspension cellulaire issue du tube T0.
- Dans le tube T2, pipeter **25 µL** de **réactif 2a** (AcM anti CD55).
- Dans le tube T3, pipeter **25 µL** de **réactif 2b** (AcM anti CD59).
- Homogénéiser les 2 tubes à l'aide d'un agitateur de type Vortex pendant **2 secondes**.
- Incuber **8-12 minutes** à température ambiante.

#### **8.4 Révélation :**

Dans chacun des 3 tubes T1, T2 et T3 :

- Distribuer **25 µL** de **réactif 4** (réactif de révélation).
- Homogénéiser les 3 tubes à l'aide d'un agitateur de type Vortex pendant **2 secondes**.

- Incuber **8-12 minutes** à température ambiante.

- Distribuer **3 mL** de **réactif 1 dilué** dans chaque tube.

Les échantillons ainsi traités peuvent être conservés à **2-8°C** pendant **4 heures** avant l'analyse cytométrique.

#### **8.5 Lecture cytométrique :**

Pour effectuer la lecture cytométrique, se rapporter au protocole d'utilisation de l'appareil fourni par le fabricant.

L'option pour le calcul statistique des moyennes de fluorescence est la moyenne géométrique (Mn (x) ou GeoMean selon le cytomètre).

Avant l'analyse, homogénéiser chaque tube à l'aide d'un agitateur de type Vortex.

#### **Le test nécessite l'analyse de 5000 granulocytes (ou billes) par tube.**

#### • **Analyse de la bille** αβ **: tube T1 (Figs. 1).**

Construire un cytogramme FS vs SS.

Dessiner une fenêtre d'analyse "A" autour de la population de billes  $\alpha\beta$  (Fig. 1a). Créer un histogramme FL1 LOG.

Conditionner cet histogramme par la fenêtre d'analyse "A".

Relever la moyenne de fluorescence (MFI) de l'histogramme de la bille  $αβ$  (Fig. 1b), sur la totalité de la population (curseur "B").

**Pour des conditions d'analyse optimales, le pic de la bille** αβ **doit être positionné en FL1 dans la 3ème décade. Pour y parvenir, régler le voltage du photomultiplicateur FL1.** 

**Fig. 1a** : Cytogramme de la bille αβ **Fig. 1b** : Histogramme de la bille αβ

FS COUNT

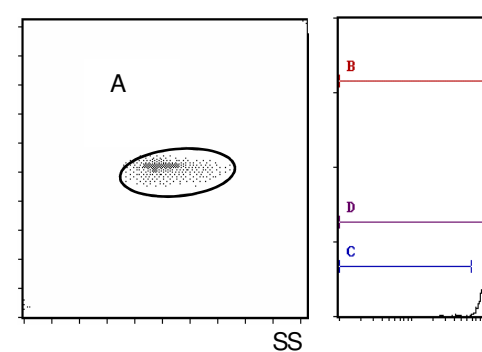

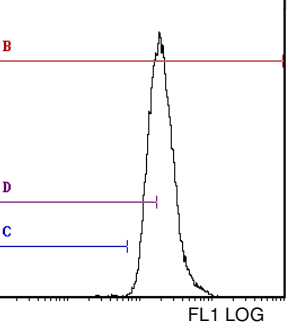

#### • **Positionnement des curseurs d'interprétation (Fig. 1b)**

Sur l'histogramme FL1 LOG conditionné par la fenêtre "A", positionner deux curseurs "C" et "D", correspondant à la localisation attendue des cellules déficientes, comme suit : l'extrémité gauche du curseur (Min, left) doit être positionnée dans le premier canal et l'extrémité droite du curseur (Max, right) à une intensité de fluorescence (IF) obtenue par les formules de calcul suivantes :

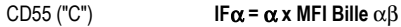

CD59 ("D") **IF**β **=** β **x MFI Bille** αβ

Les valeurs  $\alpha$  et β sont indiquées sur le papillon de calibration inclus dans la trousse.

• **Analyse des échantillons : tubes T2 (CD55) et T3 (CD59) (Figs. 2)** 

**Ne pas changer les réglages de fluorescence FL1 LOG (voltage du photomultiplicateur, PMT FL1) précédemment fixés.** 

#### **Les réglages de gain en side scatter (SS) doivent être adaptés pour isoler, sur le cytogramme FS vs SS, la population granulocytaire d'intérêt (fenêtre d'analyse "A", Fig. 2a).**

La fenêtre d'analyse A sera de préférence ellipsoïdale et restreinte à la partie dense du nuage afin d'éviter l'inclusion de cellules non granulocytaires (par exemple des monocytes).

Sur l'histogramme FL1 LOG, conditionné par la fenêtre d'analyse A des granulocytes : Tube T2 : relever le pourcentage de cellules situées dans le curseur C Tube T3 : relever le pourcentage de cellules situées dans le curseur D.

**Fig. 2a** : Positionnement de la fenêtre A autour de la population de granulocytes

**Fig. 2b** : Positionnement de la fenêtre A autour de la population de granulocytes non dégranulés

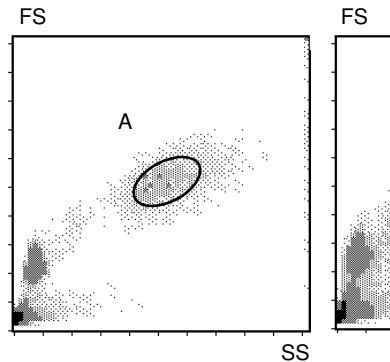

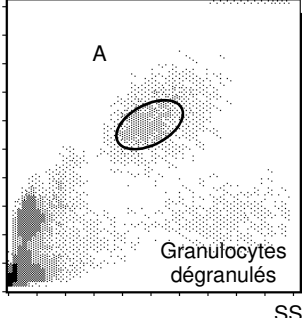

Note : le vieillissement de l'échantillon se traduit par l'apparition d'une sous-population granulocytaire de taille inférieure (Fig. 2b). Il est nécessaire de positionner la fenêtre d'analyse A sur les granulocytes natifs non dégranulés.

#### **9 RESULTATS ET INTERPRETATION DU TEST**

Note : Le test n'est applicable que pour une expression des intensités de fluorescence en unités linéaires et non en numéro de canal.

En suivant les procédures suggérées pour des échantillons sans clone déficient, les curseurs "C" et "D" ne contiennent pas plus de **3 %** de cellules.

#### **Exemple de marquages CD55 et CD59 sur granulocytes et globules rouges (échantillon normal) :**

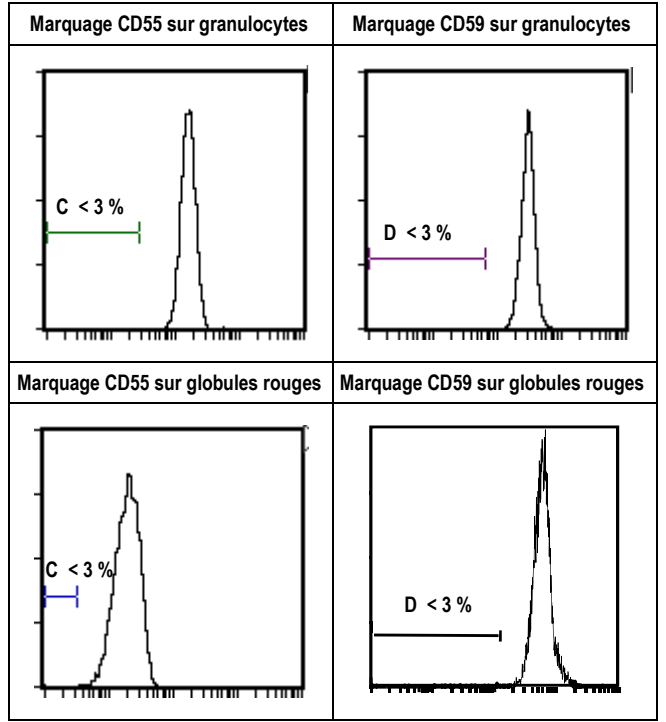

## **Interprétation du test :**

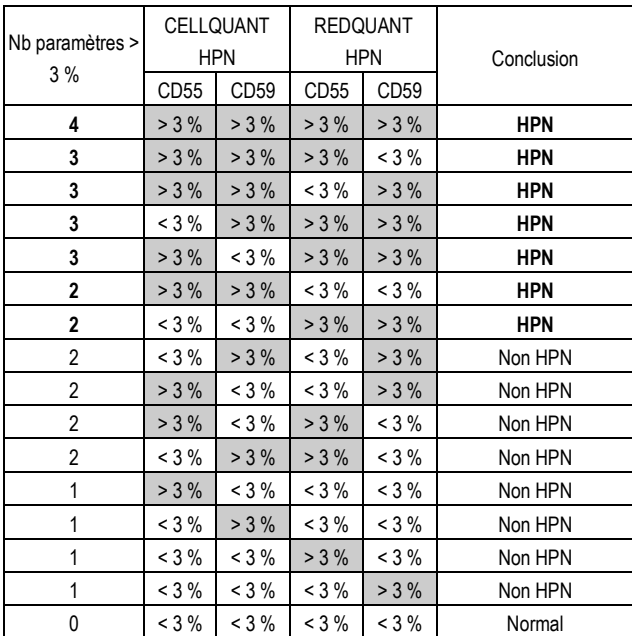

a- Si 3 ou 4 paramètres / 4 sont > 3 %, l'échantillon est déclaré **HPN**.

b- Si 2 paramètres CD55 et CD59 sur une même population (soit granulocytes soit globules rouges) sont > 3 % alors l'échantillon est déclaré **HPN**.

c- Si 2 paramètres / 4 sont > 3 %, (autres que les cas b ci-dessus) ou 1 paramètre / 4 est > 3 %, l'échantillon n'est pas déclaré HPN. Il est recommandé de faire un test de confirmation dans un délai rapproché.

d- Si 0 paramètre / 4 est > 3 %, l'échantillon est normal.

#### **Exemple de marquages CD55 et CD59, sur deux échantillons HPN, sur granulocytes et globules rouges :**

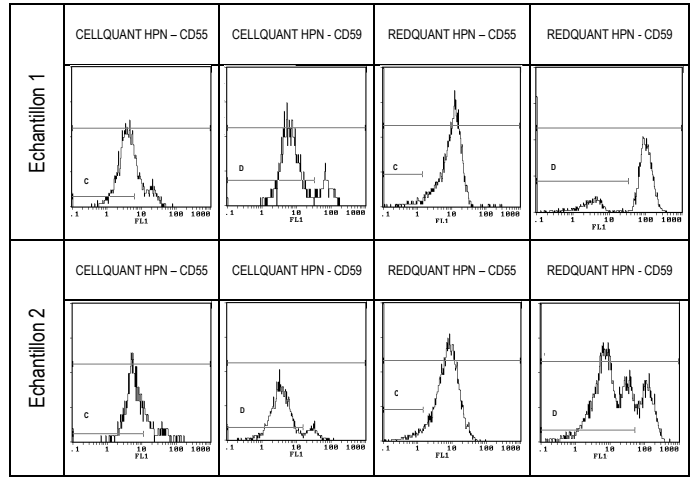

#### **10 LIMITATIONS DE LA TROUSSE**

Une lyse incomplète peut être observée pour certains échantillons. Cela peut entraîner un résultat faussement positif sur le CD59 (> 3 % de cellules déficientes) dû à la fixation de l'anticorps CD59 aux globules rouges résiduels.

#### **11 PERFORMANCES**

Le test est validé pour les instruments Becton Dickinson type FACSCan et Beckman Coulter types XL et XL MCL (logiciel system II).

#### **11.1 Sensibilité (pour l'utilisation combinée des trousses CELLQUANT HPN et REDQUANT HPN) :** 100 %

Les 23 échantillons HPN ont été confimés HPN lors de l'utilsation combinée des trousses CELLQUANT HPN et REDQUANT HPN (3) .

#### **11.2 Limite de détection :**

0% de cellules déficientes en CD55 et en CD59.

#### **11.3 Domaine de mesure :**

De 0 % à 98,8 % de cellules déficientes en CD55. De 0 % à 99,9 % de cellules déficientes en CD59.

#### **11.4 Répétabilité du test :**

4 échantillons normaux traités 5 fois avec la même trousse.

Tous les tests donnent des pourcentages de cellules déficientes en CD55 et en CD59 inférieurs à 3 %.

## **11.5 Reproductibilité dans le lot :**

Un échantillon normal traité avec 6 trousses différentes prises au hasard dans le lot. Tous les tests donnent des pourcentages de cellules déficientes en CD55 et en CD59 inférieurs à 3 %.

## **12 CAUSES D'ERREUR**

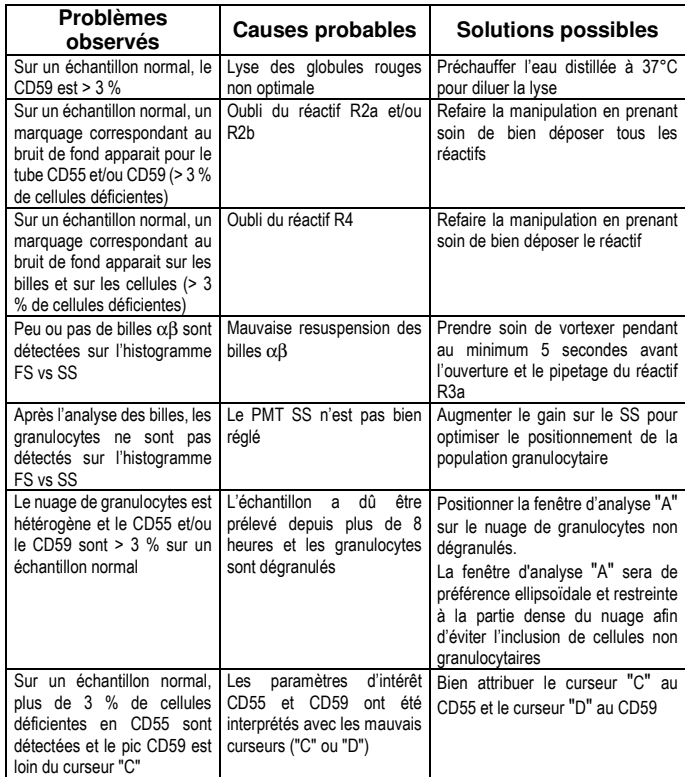

#### **13 RESPONSABILITE**

L'utilisation en diagnostic *in vitro* n'est valide que dans une stricte application de la notice **et de l'utilisation combinée des trousses CELLQUANT HPN et REDQUANT HPN**. Toute modification ou changement ainsi qu'une utilisation de réactifs d'autres lots peut influencer les résultats des tests. Dans ce cas, aucune contestation ou remplacement du produit ne sera acceptée.

#### **14 BIBLIOGRAPHIE**

1- KISHIMOTO T. *et al.,* Leucocyte Typing VI, Garland Publishing Inc, White Cell Differentiation Antigens. 1996, 519-520, 521-522.

2- SCHLOSSMAN SF. *et al.*, Leucocyte Typing V, Oxford University Press, White Cell Differentiation Antigens. 1995, 1468-1471.

3- OELSCHLAEGEL U. *et al*., Clin Lab Haem. 2001, 23 : 81-90.

## **15 SYMBOLES**

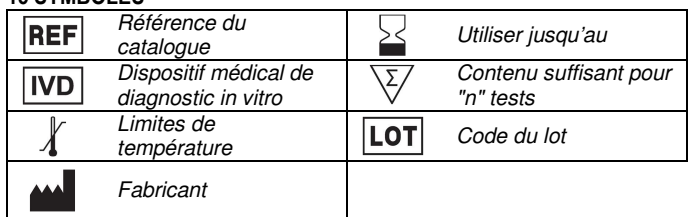

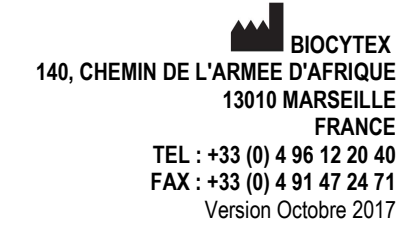